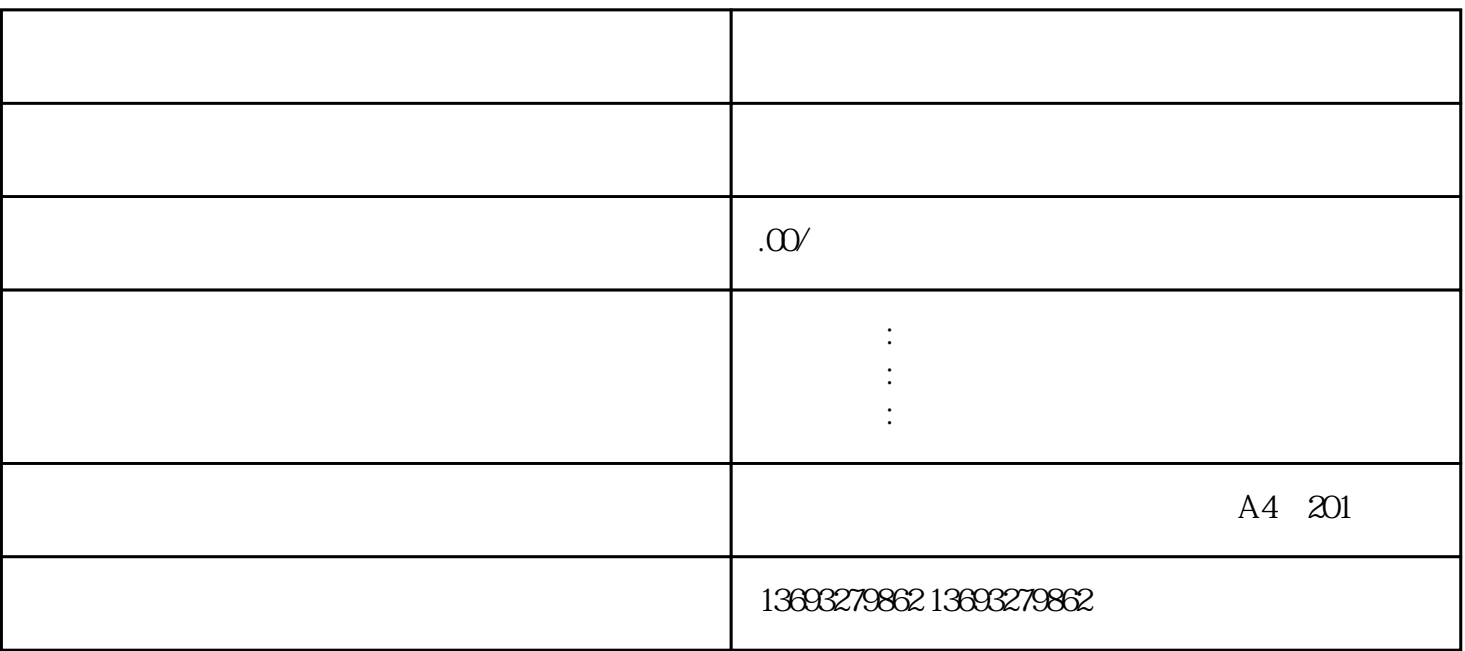

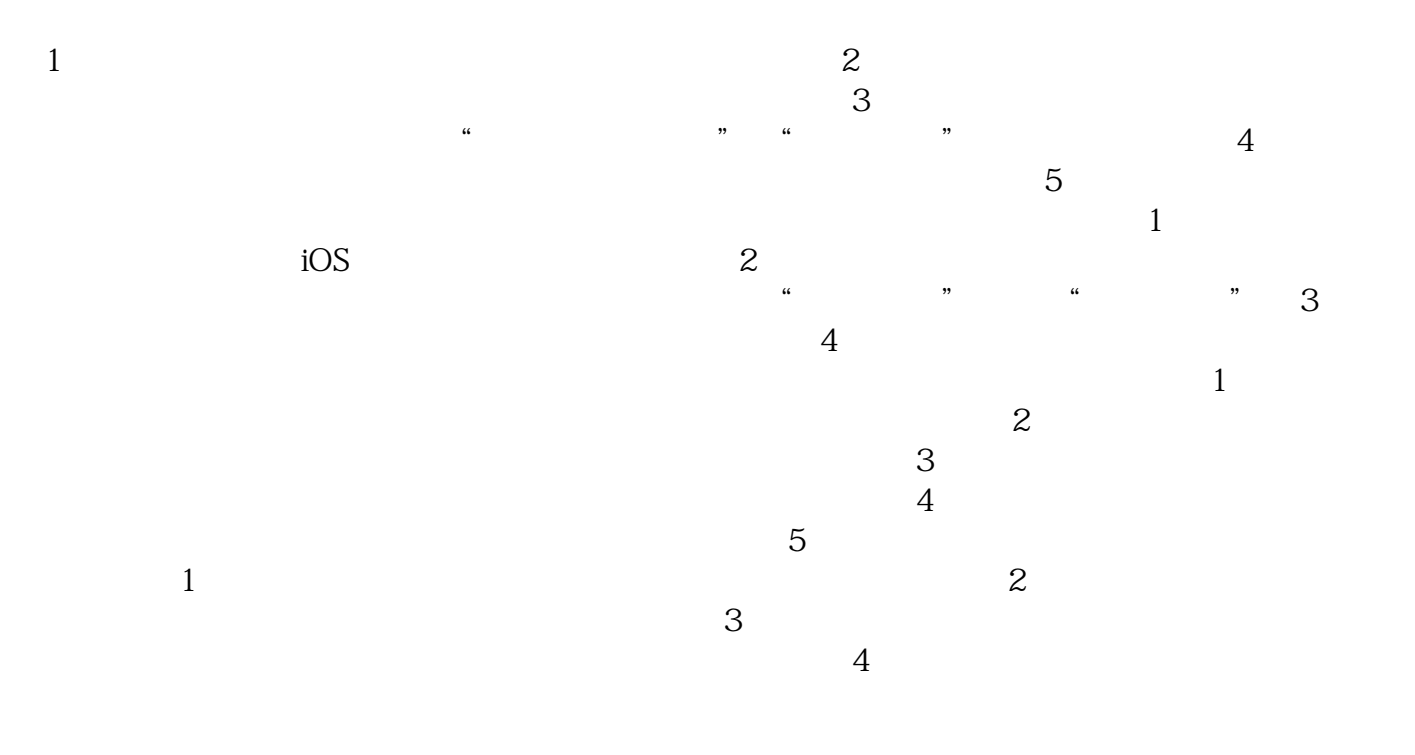

 $\sim 1$ .

怎么做怎么添加地图标注门店

 $\tilde{z}$ 

 $5$ 

 $G$